## basics of BDC in SAP ABAP: BDC programming

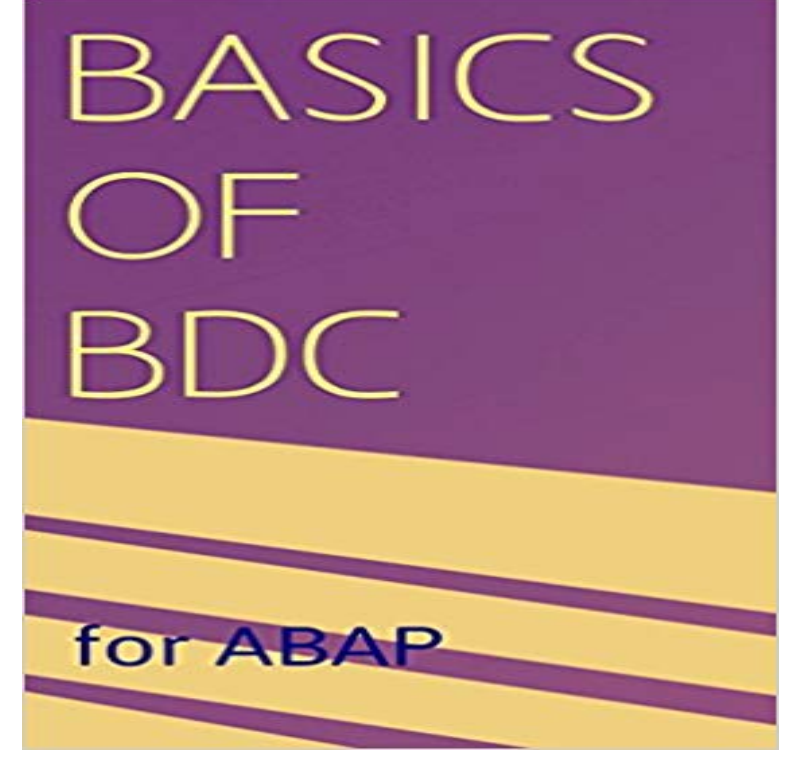

This book is aimed at those who are going to try send data using BDC concepts, that is session or call transaction method where we try to read data from a source file. Its basically a simple guide to help you get an understanding basic concepts of Batch Data Communication and its basic functionalities. There are details included in the book that include tcodes that are used commonly in the process as well as others that are related to the process, which include scenarios where error records are handle and so on.

[PDF] 3D Printing: Advantages, Challenges, Business Applications, and Future Prospects (Books for Managers) [PDF] Burmese Cats Calendar - 2015 Wall calendars - Animal Calendar - Monthly Wall Calendar by Avonside Studio [PDF] Problem Solving and Structured Programming in Fortran (Addison-Wesley series in computer science and information processing)

[\[PDF\] Adventure Time #1](http://vertientescamaguey.com/how-3d-printing-is-changing-medicine.pdf)

[\[PDF\] Pokemon Underground Trainers Guide: Catching em all](http://vertientescamaguey.com/squirrels-calendar--2015-wall-calendars.pdf)

[\[PDF\] Sinfully Yours, Sir \(Doms of Decadence Book 4\)](http://vertientescamaguey.com/problem-solving-and-structured.pdf)

[\[PDF\] The Right Light:](http://vertientescamaguey.com/problem-solving-and-structured.pdf) [Ph](http://vertientescamaguey.com/adventure-time-season-1.pdf)otographing Children and Families Using Natural Light

**Complete step by step Tutorial on BDC - Archive -** Oct 11, 2013 This blog is all about to write BDC program with [OOPs in ABAP. In one .. I dont see why even the most basic cl](http://vertientescamaguey.com/pokemon-ultra-violet-guide.pdf)ass shouldnt be global. Its not **BDC Call transaction for Material Master MM01 -** im loking for BDC by session method, but i couldnt find any tutorial on BDC- session [method. This is the basic program to learn BDC session .Run this](http://vertientescamaguey.com/how-to-photograph-children--digital.pdf) **: basics of BDC in SAP ABAP: BDC programming** Sep 8, 2009 pls give me code, how to write simple call transaction program. the recording and will be used as a basis to create BDC ABAP program. **step by step batch input - Archive -** Data migration using BDC (Batch Data Communication) using recording method, call transaction, session method. **simple bdc call transaction program - Archive -** Nov 1, 2016 on the SAP screen. By using the recording method, it is very easy to create a BDC program. Recording method in SAP ABAP. A pop up will **SAP BDC Tools Write BDC program - SAP Training Tutorials** May 26, 2010 Overview. BDC stands for Batch Data Communication and is also referred to as Batch Input. Both must be programmed in an ABAP program. **Learning how to create a BDC program - SearchSAP - TechTarget** Some BAPIs provide basic functions and can be used for most SAP business object types. ..

http:///abap/learning-bdc-programming.htm. **Batch Input - BDC - ABAP Development - SCN Wiki -** The following popup screen gets populated, there you enter the Recording name and transaction for which you wish to do the BDC (In this example it is VV31). **sap bdc (batch data communication) project -** Batch Data Communication or BDC is a batch interfacing technique that SAP developed. **Recording a transaction using SHDB - Batch Data -** Oct 18, 2016 You can execute the BDC session by Run Batch input session. Executing a batch input session is a standard SM35 transaction for managing **BDC using Session Method - SAP Technical basic concepts of BDC - Archive** Buy basics of BDC in SAP ABAP: BDC programming: Read Kindle Store Reviews - . **BDC tcodes and program names -**

**Archive** May 3, 2014 - 13 min - Uploaded by SajanVelamatiSAP ABAP - BDC Upload Using Call Transaction Method. **SAP BDC (Batch Data Communication) Tutorial** http:///abap/learning-bdc-programming.htm BDC options define the processing mode for a batch input session. Examples of modes used for **BDC Batch input session method - Archive** Feb 25, 2007 Hi Can you tell me about the basic concepts of BDC. It is used to transfer the data from legacy system to SAP system. Here what is the role of recording and other stuffs??Message was edited by: BDC in ABAP. 0 likes **Steps to create a simple LSMW using batch input recording - ABAP** hi all. I want all BDC Tcodes and Program names in SAP , is there any easy method to see all BDC Tcodes ? psrao. Tags: abap. sreehari polisetti. August 27 **Batch Data Communication - SAP ABAP** SAP BDC Tools SAP BDC is the most effective method of mass data migration from legacy systems to SAP system. There are two methods of BDC tools i.e Call **basics of BDC in SAP ABAP BDC programming - YouTube** To accomodate you to build data packet, SAP provide BDC recording in . http:///2007/08/bdc-batch-data-communication-tutorial.html. **Sample BDC Program in ABAP Batch Input Program Tips and Tricks** Oct 3, 2007 Give the t-code shdb in the command field. Click the new recording button. Give a name to the recording and the t-code you want to record. **BDC Program with OOABAP SAP Blogs** Jan 3, 2011 Before starting to code the BDC program, it is a must to understand the . Internal table to hold Collecting messages in the SAP System DATA: **SAP ABAP BDC (Batch Data Communication) Tutorial - Guru99** Nov 1, 2016 Requirement: Create a BDC program with Call Transaction method to MM01 with basic data(basic view1 only), refer Creating material in SAP **ABAP TUTORIAL: Step-by-Step approach to write a BDC program** Mar 25, 2017 SAP ABAP BDC (Batch Data Communication) Tutorial In this method ABAP/4 program uses CALL TRANSACTION USING statement to run **step by step BDC using session method - Archive -** please tell what is bdc recording and give links and screen shots. click on BDC RECORDING STEPS TUTORIAL. 0 likes

http:///abap/learning-bdc-programming.htm. http://www.sap-img.com/sap-download/bdcrecording. **bdc recording - Archive -** Jan 23, 2017 - 21 sec - Uploaded by melissaHow to Get Placed at SAP Labs - Duration: 3:10. PrepLift 5,220 views 3:10. SAP ABAP - BDC **what is batch data communication? - Archive** Dec 13, 2007 Hi , I am new to SAP progamming. Pls let me know the basics of BDC Batch Input session method and Call transaction method. Tags: abap